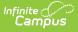

#### Student Interchange - Course Completion (Colorado)

Last Modified on 03/20/2024 3:18 pm CDT

Report Logic | Report Editor | Generate the Report | Report Layout

Tool Search: Student Interchange

The Course Completion Report returns a record for all students enrolled in state grade levels 09-12 as of the effective date entered on the Extract editor who have successfully completed an AP course or participated in a PSEO Program.

| Student Interchange ☆                                                                                                    | Reporting > CO Data Pipeline > Student Inte                                                                                                    | rchange |
|----------------------------------------------------------------------------------------------------|----------------------------------------------------------------------------------------------------|---------|
| Student Profile Interchange This tool will extract data to complete the Student and Enrollment Interchange files.                                   |                                                                                                    |         |
| Extract Options  Report Type Course Completion  Ad Hoc Filter  Effective 02/01/2024  Report Legal Name Format CSV  Generate Extract Submit to Batch | Select Calendars<br>Which calendar(s) would you like to include<br>in the report?<br>active year<br>list by school<br>ist by year<br>23-24<br>23-24 IES<br>23-24 IIS<br>23-24 IIS<br>23-24 IIS |         |
| Student Interchange - Cour                                                                                                    | se Completion Extract                                                                                                    | _       |

```
Read - Access and generate Student Interchange Extracts.
Write - N/A
Add - N/A
Delete - N/A
```

For more information about Tool Rights and how they function, see the Tool Rights article.

## **Report Logic**

Only students in grades 9-12 of the school selected in the Campus toolbar are included in this report if they have completed an AP course with a passing grade or participated in a PSEO program.

- The CEPA (PSEO) record has a Start Date that is on or before the effective date entered on the Report Editor, and an End Date that is within the reporting period or is not ended.
- The student's CEPA record must be active for at least one day within the reporting period.
- Advanced Placement reports when the courses are associated with the calendar selected in the Campus toolbar.

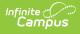

- AP courses can occur any time during the school year (first semester, second semester, or both)
- If a student does not complete the course, it is not reported.
- Students must meet all of the following requirements:
  - Student is scheduled into an Advanced Placement course.
  - The Course has a Type of Advanced Placement and an assigned AP Category that is not 00: Not Applicable.
  - Student successfully completed the course with a passing score that is in a score group with a credit value greater than 0.

Students are not included in this report when:

- The enrollment record is marked as No Show.
- The enrollment record is not the primary enrollment.
- Enrollment records are marked as State Exclude.
- Grade levels are marked as State Exclude.
- Grade level of enrollment is mapped to a State Grade level 002.
- Calendars in which the student is enrolled are marked as State Exclude.

Advanced Placement courses are not included in this report when:

- The Course is not active.
- The Course is marked as State Exclude.

#### **Non-Binary Gender Reporting**

Schools can assign students a gender of M: Male, F: Female or N: Non-binary. This is done on the Identities tool and/or the Demographics tool.

Data Pipeline Extracts and other required extracts use the Legal Gender field included in the Protected Identity Information to report student identity information.

To properly record a gender of N: Non-Binary, on the Identities tool:

- 1. Assign the **Gender of N: Non-Binary** in the standard identify fields.
- 2. Assign the **Protected Identity Information Legal Gender** field to M: Male, F: Female or N: Non-Binary.
- 3. Save the record when finished.

| dentities 🏠              |                         |                   |              |                    | Census > People > Identities |
|--------------------------|-------------------------|-------------------|--------------|--------------------|------------------------------|
| Student, Luka A          | DOB: 04/16/2006<br>2024 |                   |              |                    | Related Tools A              |
| Save                     |                         |                   |              |                    |                              |
| Identity Infor           | mation                  |                   |              |                    |                              |
| PersonID                 | 120648                  |                   |              |                    |                              |
| *Last Name               | *First Name             | Middle Name       | Suffix       |                    |                              |
| Student                  | Luka                    | Andrea            | •            |                    |                              |
| *Gender                  | Pronouns                |                   |              |                    |                              |
| *Birth Date (Age: 17)    | Soc Sec Number          |                   |              | No Image Available |                              |
| 04/16/2006               |                         |                   |              |                    |                              |
| Protected                | Identity Information    |                   |              |                    |                              |
| Legal Last Name          | Legal First Name        | Legal Middle Name | Legal Suffix |                    |                              |
| Student                  | Luka                    |                   | •            |                    |                              |
| Legal Gender<br>Female 🔻 |                         |                   |              |                    |                              |
|                          |                         |                   |              |                    |                              |
| Race/Ethnicity (Edit)    |                         |                   |              |                    |                              |

# **Report Editor**

Infinite Campus

| Field                 | Description                                                                                                    |
|-----------------------|----------------------------------------------------------------------------------------------------|
| Report Type           | Selection determines the Student Interchange report that generates.<br>Choose <b>Course Completion</b> .                                                                                                    |
| Ad hoc Filter         | Select a saved ad hoc filter to only include those students in the filter in<br>the report, assuming those students meet the reporting logic and business<br>rules of this report.                                                                                  |
| Effective Date        | The entered date is auto-populated to the current date and returns those students actively enrolled in the selected calendar on this date.                                                                                                    |
| Report Legal<br>Name  | When marked, the student's name and gender report from the Protected Identity Information section on the student's Identities record.                                                                                                    |
| Format                | The School Association report can be generated in either CSV or HTML formats.                                                                                                    |
| Calendar<br>Selection | At least one calendar needs to be selected in order to generate the report.<br>Reports can be selected by Active Year, School or Year.                                                                                                    |
| Report<br>Generation  | The Student Layout extract can be generated immediately using<br>the <b>Generate Report</b> button. Or, use the <b>Submit to Batch</b> button to<br>select when the report is generated. See the Batch Queue article for more<br>information on this functionality. |

## **Generate the Report**

- 1. Select the **Course Completion** from the **Report Format** field.
- 2. If desired, select students from an existing Ad hoc Filter.

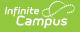

- 3. Enter the desired **Effective Date**.
- 4. Mark the **Report Legal Name** checkbox, if desired.
- 5. Select the **Format** of the report.
- 6. Select the **Calendar(s)** from which to report information.
- Click the Generate Extract button or the Submit to Batch button. The report displays in the desired format.

| DistrictCode | SASID     | SchoolBuildingCode | FirstName | LastSurname | Gender | <b>BirthDate</b> | AdvancedPl |
|--------------|-----------|--------------------|-----------|-------------|--------|------------------|------------|
| 0140         | 123456789 | 0299               | Abraham   | Student     | 02     | 07221996         | 00         |
| 0140         | 234567890 | 0299               | Brenda    | Student     | 01     | 01221998         | 00         |
| 0140         | 345678901 | 0299               | Collin    | Student     | 02     | 06191997         | 00         |
| 0140         | 456789012 | 0299               | Deena     | Student     | 02     | 10181995         | 00         |
| 0140         | 567890123 | 0299               | Frank     | Student     | 02     | 09051994         | 00         |
| 0140         | 678901234 | 0299               | Gigi      | Student     | 01     | 06091995         | 00         |

Course Completion Report - HTML Format

|    | А          | В         | С         | D         | E           | F      | G         | Н        | I. I.        |
|----|------------|-----------|-----------|-----------|-------------|--------|-----------|----------|--------------|
| 1  | DistrictCo | SASID     | SchoolBui | FirstName | LastSurname | Gender | BirthDate | Advanced | Advanced Adv |
| 2  | 140        | 123456789 | 299       | Abraham   | Student     | 2      | 7221996   | 0        | 0            |
| 3  | 140        | 234567890 | 299       | Brenda    | Student     | 1      | 1221998   | 0        | 0            |
| 4  | 140        | 345678901 | 299       | Collin    | Student     | 2      | 6191997   | 0        | 0            |
| 5  | 140        | 456789012 | 299       | Deena     | Student     | 2      | 10181995  | 0        | 0            |
| 6  | 140        | 567890123 | 299       | Frank     | Student     | 2      | 9051994   | 0        | 0            |
| 7  | 140        | 678901234 | 299       | Gigi      | Student     | 1      | 6091995   | 0        | 0            |
| 8  |            |           |           |           |             |        |           |          |              |
| 9  |            |           |           |           |             |        |           |          |              |
| 10 |            |           |           |           |             |        |           |          |              |
|    |            |           |           |           |             |        |           |          |              |

Course Completion Report - CSV Format

#### **Report Layout**

| Data Element  | Description                                                                                         | Location                                                                     |
|---------------|----------------------------------------------------------------------------------------------------|------------------------------------------------------------------------------|
| District Code | The number assigned to a school district by the state department of education.<br>Numeric, 4 digits | District Information ><br>State District Number<br>District.number           |
| SASID         | A unique number assigned to a student by the<br>Department of Education.<br>Numeric, 10 digits      | Demographics ><br>Person Identifiers ><br>Student State ID<br>Person.stateID |

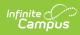

| Data Element                                                                                                    | Description                                                                                                    | Location                                                                                                    |
|----------------------------------------------------------------------------------------------------|----------------------------------------------------------------------------------------------------|----------------------------------------------------------------------------------------------------|
| School Code                                                                                                    | Number assigned to the school building by the Department of Education.                                                                                   | School Information ><br>State School Number                                                                 |
|                                                                                                    | Numeric, 4 digits                                                                                                    | School.number                                                                                               |
| First NameReports the student's first name.When the Report Legal Name checkbox is marked,<br>the student's First Name reports from the Legal<br>First Name field.Alphanumeric, 30 characters |                                                                                                    | Demographics ><br>Person Information ><br>First Name<br>Identity.first Name<br>Identities > Protected       |
|                                                                                                    |                                                                                                    | Identity Information ><br>Legal First Name<br>Identity.legalFirstName                                       |
| Last Name                                                                                                    | Reports the student's last name.<br>When the Report Legal Name checkbox is marked,<br>the student's Last Name reports from the Legal<br>Last Name field. | Demographics ><br>Person Information ><br>Last Name<br>Identity.last Name                                   |
|                                                                                                    | Alphanumeric, 30 characters                                                                                                    | Identities > Protected<br>Identity Information ><br>Legal Last Name<br>Identity.legalLastName               |
| Gender                                                                                                    | <ul> <li>Reports the student's gender.</li> <li>01 - Female</li> <li>02 - Male</li> <li>03 - Non-binary</li> </ul>                                       | Demographics ><br>Person Information ><br>Gender<br>Identity.gender                                         |
|                                                                                                    | When the Report Legal Name checkbox is marked,<br>the student's Gender reports from the Legal<br>Gender field.<br>Numeric, 2 digits                      | Identity.gender<br>Identities > Protected<br>Identity Information ><br>Legal Gender<br>Identity.legalGender |

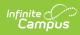

| Data Element                                       | Description                                                                                                    | Location                                                                                                    |
|----------------------------------------------------|----------------------------------------------------------------------------------------------------|----------------------------------------------------------------------------------------------------|
| Birth Date                                         | Student's date of birth.<br>Date field, 8 characters (MMDDYYYY)                                                                                                    | Demographics ><br>Person Information ><br>Birth Date<br>Identity.brithDate<br>Identities > Identities<br>Editor > Birth Date |
| Advanced<br>Placement<br>Course 1<br>through 10    | <ul> <li>Reports the code assigned to the AP Course when the student completed any AP course during the entire school year. Reports when:</li> <li>The student was scheduled into an Advanced Placement Course.</li> <li>The Course Type is set to Advanced Placement and the Advanced Placement Category is NOT 00.</li> <li>The student successfully completed the course with a posted grade.</li> <li>The associated grading score has a credit coefficient greater than zero.</li> </ul> | Course Information ><br>AP Category<br>Course.honorsCode                                                                     |
| Post Secondary<br>Participation,<br>1st Semester A | Indicates which Post Secondary Program in which<br>the student participated during the first semester.<br>If this field is null, reports 0.<br>Numeric, 2 digits                                                                                                    | PSEO > 1st Semester<br>A Participation<br>PSEO.participation1A                                                               |
| Institution<br>Codes, 1st<br>Semester A            | Reports the code assigned to the institution where<br>the student was enrolled in post-secondary<br>programming.<br>If this field is null, reports 0000.<br>Numeric, 4 digits                                                                                                    | PSEO > 1st Semester<br>A Institution Code<br>PSEO.institutionCode                                                            |
| Post Secondary<br>Participation,<br>1st Semester B | Indicates which Post Secondary Program in which<br>the student participated during the first semester.<br>If this field is null, reports 0.<br>Numeric, 2 digits                                                                                                    | PSEO > 1st Semester<br>B Participation<br>PSEO.participation1B                                                               |

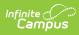

| Data Element                                       | Description                                                                                                    | Location                                                          |
|----------------------------------------------------|----------------------------------------------------------------------------------------------------|-------------------------------------------------------------------|
| Institution<br>Codes, 1st<br>Semester B            | Reports the code assigned to the institution where<br>the student was enrolled in post-secondary<br>programming.<br>If this field is null, reports 0000.<br>Numeric, 4 digits | PSEO > 1st Semester<br>B Institution Code<br>PSEO.institutionCode |
| Post Secondary<br>Participation,<br>2nd Semester A | Indicates which Post Secondary Program in which<br>the student participated during the second<br>semester.<br>If this field is null, reports 0.<br>Numeric, 2 digits          | PSEO > 2nd Semester<br>A Participation<br>PSEO.participation2A    |
| Institution<br>Codes, 2nd<br>Semester A            | Reports the code assigned to the institution where<br>the student was enrolled in post-secondary<br>programming.<br>If this field is null, reports 0000.<br>Numeric, 4 digits | PSEO > 2nd Semester<br>A Institution Code<br>PSEO.institutionCode |
| Post Secondary<br>Participation,<br>2nd Semester B | Indicates which Post Secondary Program in which<br>the student participated during the second<br>semester.<br>If this field is null, reports 0.<br>Numeric, 2 digits          | PSEO > 2nd Semester<br>B Participation<br>PSEO.participation2B    |
| Institution<br>Codes, 2nd<br>Semester B            | Reports the code assigned to the institution where<br>the student was enrolled in post-secondary<br>programming.<br>If this field is null, reports 0000.<br>Numeric, 4 digits | PSEO > 2nd Semester<br>B Institution Code<br>PSEO.institutionCode |